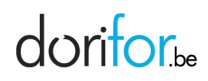

## Mon Dorifor

Mon Dorifor permet de :

- "suivre" des fiches d'information : soyez averti par courrier électronique quand une nouvelle information est publiée
- réserver une place à une séance d'information ou un atelier et gérer cette réservation (modifier ses données, annuler sa participation, imprimer le détail)
- "signaler une erreur" d'information à l'équipe de rédaction à partir de la page où se trouve l'erreur
- introduire une demande de publication auprès de l'équipe de rédaction

Pour utiliser ces fonctionnalités, **connectez-vous avec un compte** *Mon Dorifor***.**

## FORMATIONS ET SERVICES ASSOCIÉS À CET ARTICLE

Aucun